$6.1$ 

(null hypothesis)

 $H_0$ :

 $($ 

(alternative hypothesis)

 $H_1$ :

 $\neq$ 

なんだんだったり、この方法があります。

$$
H_0: \quad \mu = 3.1
$$
  

$$
H_1: \quad \mu \neq 3.1
$$

 $\overline{\mathbf{a}}$ 

 $3.1$ 

*H*<sub>0</sub>: 
$$
\mu = 3.1
$$
  
*H*<sub>1</sub>:  $\mu > 3.1$ 

 $2$ 

 ( 3) *H*<sub>0</sub> :  $\mu$  = 3.1 *H*<sub>1</sub>:  $\mu$  < 3.1

 $3$ 

## critical value

<span id="page-1-0"></span> $\overline{1}$  $1$ 

では、標本の統計値がどのような値になったときに帰無仮説を受理するのでし

ょうか?また、帰無仮説を棄却して、対立仮説を支持するのでしょうか?

 $15$ 

 $10$ 

 $\alpha$ 

 $\alpha = 0.01$  $1$  $99$ 

 $\mathbf 1$  . The following distribution  $\mathbf 1$ 

 $\alpha = 0.05$  95 **10**  $\alpha = 0.10$  90

3.1  
\n
$$
H_0
$$
:  $\mu = 3.1$   
\n $H_1$ :  $\mu \neq 3.1$ 

有意水準と境界値との関係

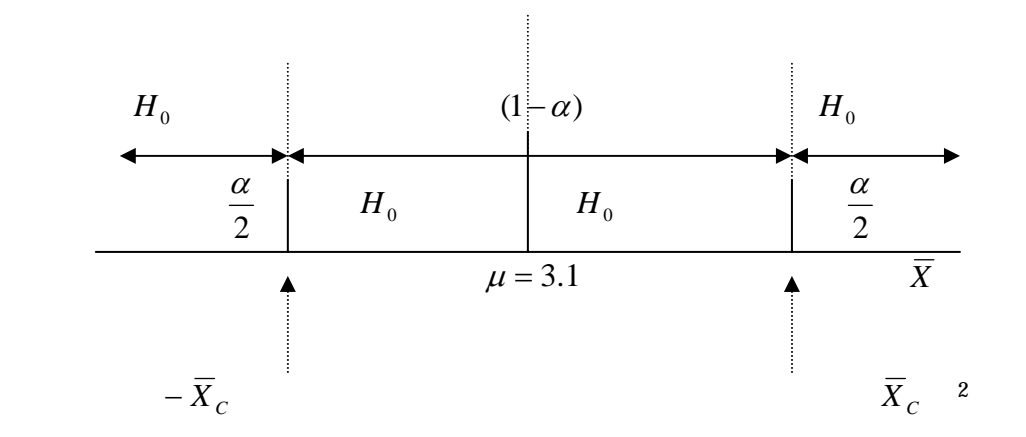

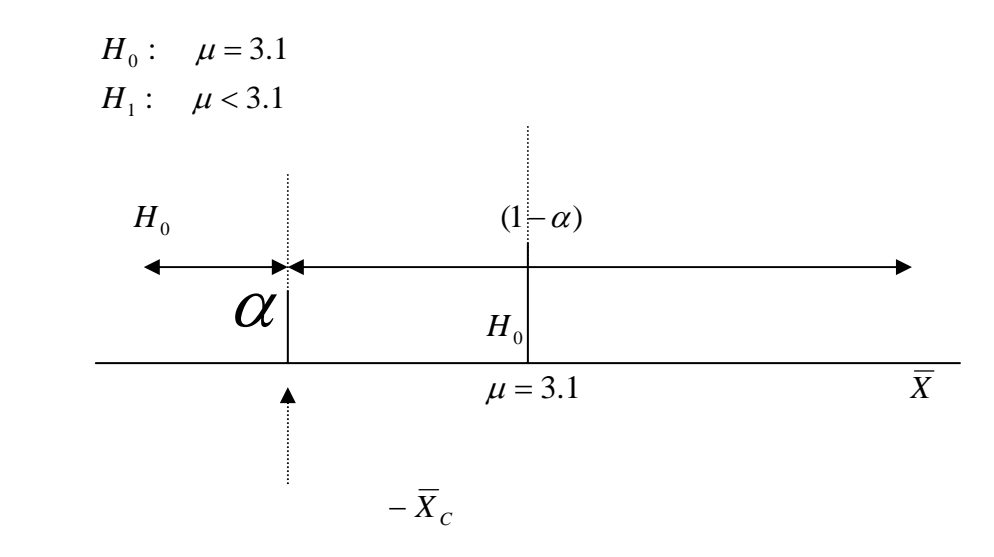

 $2\overline{X}_C$   $C$  $\overline{\text{critical value}}$ 

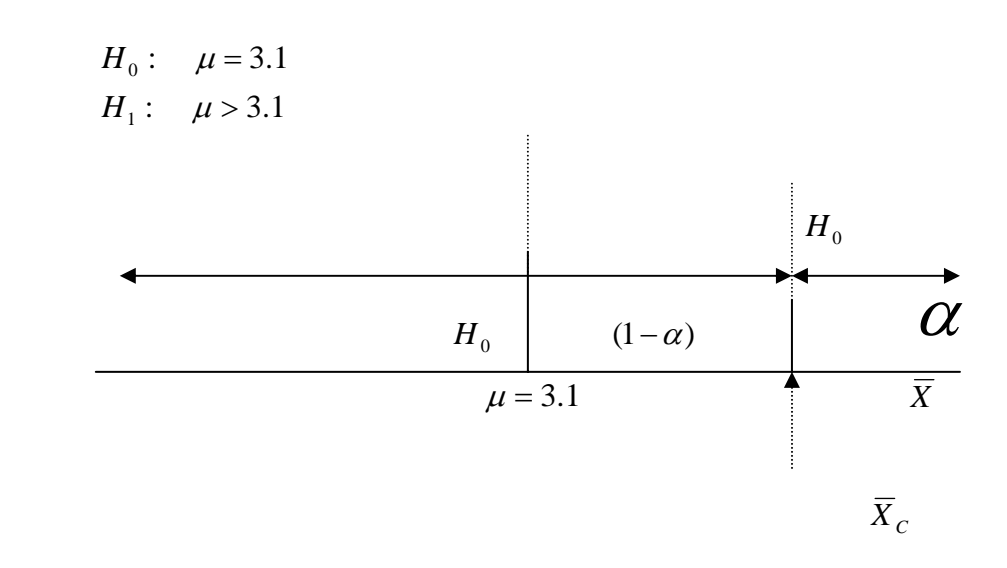

$$
\overline{X}_S \hspace{1.5cm} \overline{X}_C
$$

 $\overline{X}_s \hspace{3cm} \overline{X}_c$ 

$$
Z_s = \frac{\overline{X} - \mu}{\frac{\sigma}{\sqrt{n}}} \qquad Z_c
$$
\n
$$
\sigma \qquad \sigma
$$
\n
$$
= n - 1 \qquad t
$$

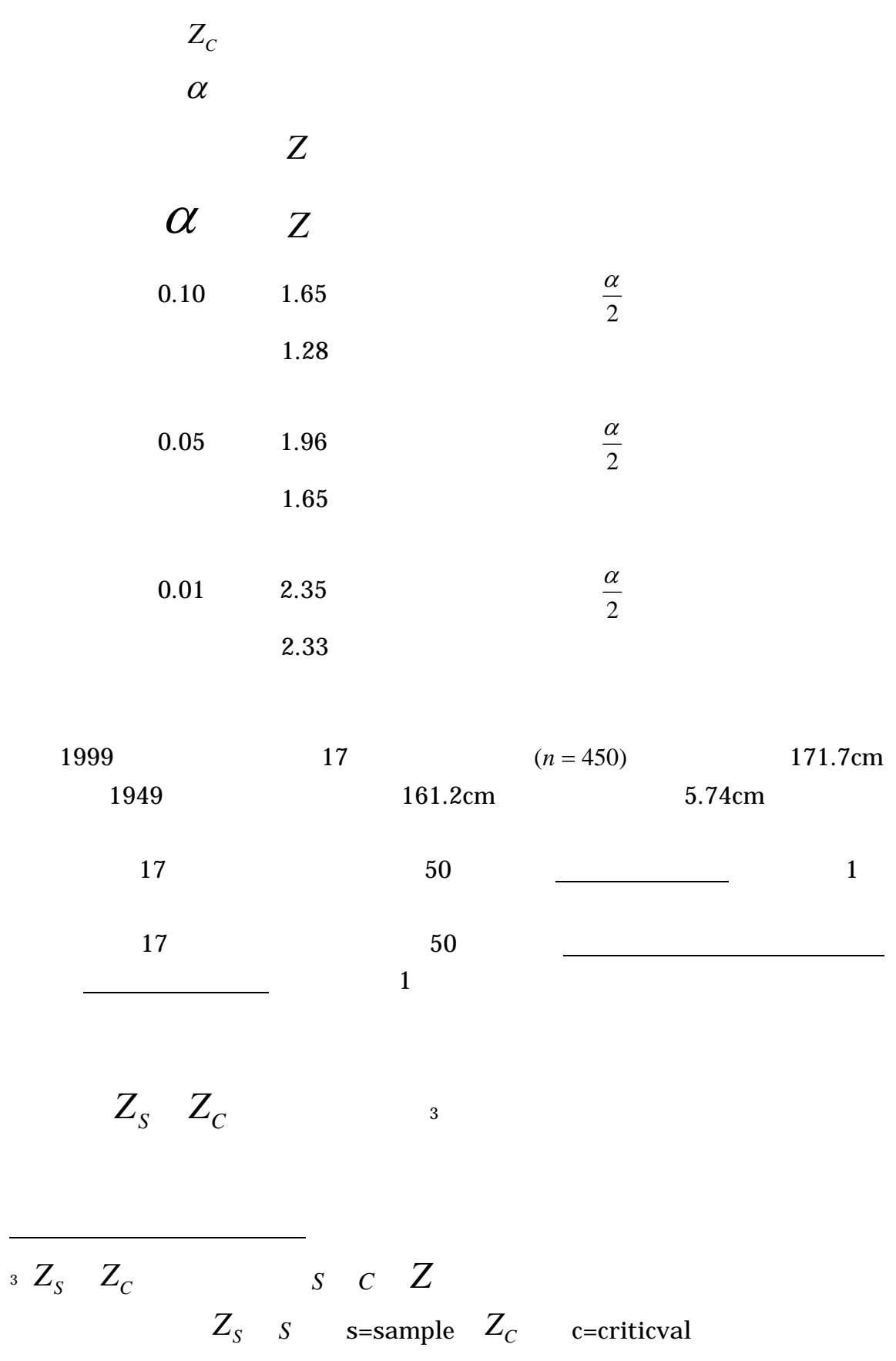

$$
H_0: \mu = 161.2
$$
  
\n
$$
H_1: \mu \neq 161.2
$$
  
\n
$$
(\alpha = 0.01)
$$
  
\n
$$
\frac{\alpha}{2} = \frac{0.01}{2} = 0.005
$$
  
\n
$$
0.995
$$
  
\n
$$
Z_C
$$
  
\n
$$
Z_C = 2.58
$$
  
\n
$$
0.495
$$

$$
Z_c = 2.58
$$

$$
Z_{\scriptscriptstyle S}
$$

$$
Z_s = \frac{\overline{X} - \mu}{\frac{\sigma}{\sqrt{n}}} = \frac{171.7 - 161.2}{5.74} = \frac{10.5}{5.74} = \frac{10.5}{0.27} = 38.89
$$

$$
Z_s = 38.89 > Z_c = 2.58
$$

 $H_{\alpha}$  $H_0$  *H*<sub>1</sub>

標本から得られる *X <sup>S</sup>* が境界値 *X <sup>C</sup>* を比較する方法 1.境界値 *X <sup>C</sup>* を求める 2.58 161.2 0.2706 2.58 161.2 0.698 450 5.74 <sup>=</sup> <sup>±</sup> *<sup>z</sup>* <sup>=</sup> 161.2 <sup>±</sup> <sup>=</sup> <sup>±</sup> *<sup>x</sup>* <sup>=</sup> <sup>±</sup> *n X C* σ µ 正の境界値:161.2 0.698 161.90 負の境界値:161.2 0.698 160.50 3. 境界値は 171.7cm ですから、標本の平均値は境界値よりも右側の棄却域 4. 結論 結果は有意である。ゆえに、1999 年の 17 歳の男子の身長は、1949 5.結論:結果は有意である。ゆえに、1999 年度の滋賀県において 17 歳の男 子の身長は、1949 年のその値とは異なる。 これまで、境界値と *Z* の方法で、仮説検定を行いました。実は、他一つの方法 その方法は、 P 値)を求めて、有意水準と比較します。そして、P *P* − *value* 2. P 値の求め方は、標本 *X <sup>S</sup>* に対応する *ZS* を求めます。 3. *ZS* より右側の確率面積x2が、P 値です。つまり、*X <sup>S</sup>* よりも外側(+と -の両側)を足した値が P 値です。[4](#page-7-0)

<span id="page-7-0"></span>4 and  $Z_{\rm s}$  is the set of  $Z_{\rm s}$  is the set of  $Z_{\rm c}$  $Z_s$  *Z<sub>C</sub>* 

 $\overline{a}$ 

**TSP:** Time Series Package  $p$  − *value* 

 $Z_s$  *Z<sub>C</sub> p* − *value*  $Z_{\rm s}$  ,  $Z_{\rm c}$  , and  $Z_{\rm c}$ p − *value*  $0.10$   $0.05$   $0.01$  $p-value = 0.078$   $\alpha = 0.05$   $\alpha = 0.10$  $\overline{10}$  00%  $\overline{90}$ 

-